# ergenc Fachmagazin für Rettungsdienst und Notfallmedizin

# Hinweise und Richtlinien für Autorinnen und Autoren

Vielen Dank für Ihr Interesse, einen Beitrag für *Elsevier Emergency – Fachmagazin für Rettungsdienst und Notfallmedizin* zu verfassen. Die folgenden Hinweise sollen Ihnen bei der Manuskripterstellung helfen. Bei Fragen dazu kontaktieren Sie bitte die Herausgeber oder schreiben eine E-Mail an [rettungsdienst@elsevier.com.](mailto:Rettungsdienst@elsevier.com)

# Einreichung und Publikation eines Fachartikels

# Voraussetzungen

- Das eingereichte Manuskript muss in Übereinstimmung mit den hier aufgeführten Richtlinien erstellt worden sein.
- Es dürfen nur Fachartikel eingereicht werden, die bisher noch nicht anderweitig veröffentlicht wurden.
- Alle Personen oder Einrichtungen, die an der Manuskripterstellung beteiligt waren, müssen als AutorIn oder in einer Danksagung genannt werden.
- Bitte geben Sie alle finanziellen oder persönlichen Beziehungen zu Dritten an, deren Interessen von Ihrem Artikel bzw. Beitrag sowohl positiv als auch negativ betroffen sein könnten. Es ist ebenfalls anzugeben, wenn kein Interessenkonflikt besteht.

# Publikationsprozess

- Die fertige Manuskriptdatei (ggf. inkl. Abbildungsdateien) wird eingereicht an: [rettungsdienst@elsevier.com](mailto:rettungsdienst@elsevier.com)
- Der Eingang des Manuskripts wird schriftlich per E-Mail bestätigt.
- Alle Manuskripte werden einer Begutachtung durch die Herausgeber, Mitglieder des Redaktionskomitees und/oder externe Experten unterzogen.
- Die Herausgeber geben eine Rückmeldung, ob das Manuskript im Fachmagazin veröffentlicht werden kann und stellen ggf. Rückfragen.
- Die Herausgeber und die Redaktion behalten sich das Recht auf erforderliche redaktionelle Änderungen des Manuskripts vor, die den AutorInnen vor Veröffentlichung bekannt gemacht werden.
- Nach Annahme eines Manuskripts erhalten die AutorInnen eine finale Manuskriptdatei zur Druckfreigabe und übernehmen die Verantwortung für die inhaltliche und sachliche Richtigkeit des Textes.
- Ein Autorenvertrag zur Regelung der Urheber- und Veröffentlichungsrechte wird zur digitalen Unterschrift zugesandt.
- Alle AutorInnen erhalten 3 Belegexemplare des Fachmagazins mit ihrem Beitrag.

# Hintergrundinformation zum Fachmagazin

ELSEVIER EMERGENCY ist das praxis- und branchenorientierte Fachmagazin für Macher und Entscheider in allen Tätigkeitsfeldern des Rettungsdienstes und der Notfallmedizin. Es richtet sich sowohl an *Notfallsanitäterinnen/-sanitäter und Notärztinnen/-ärzte*, wie auch an *engagierte Rettungssanitäterinnen/-sanitäter und Rettungshelferinnen/-helfer* in der präklinischen Versorgung.

Im Mittelpunkt der Heftinhalte steht Wissen von hoher Relevanz für die tägliche Arbeit im Rettungsdienst. Besonderes Augenmerk wird auf die interdisziplinäre Zusammenarbeit mit den am Notfall beteiligten Berufsgruppen gelegt. Das Magazin spiegelt so den realen Arbeitsalltag wider. Alle Fachartikel sind leitlinienkonform und studienbasiert verfasst; ein weiterer Fokus sind Berichte über Forschungsergebnisse im Bereich der Notfallmedizin unter Aufführung der entsprechenden Referenzliteratur.

Ergänzt werden die Fachartikel durch Interviews, Porträts und Reportagen, in denen spannende und wichtige Facetten der Branche beleuchtet sowie Menschen, Teams, Firmen und Phänomene vorgestellt werden, die die Redaktion für besonders interessant hält.

# erdency Fachmagazin für Rettungsdienst und Notfallmedizin

# Hinweise zur Manuskripterstellung

# Rubriken und Artikelumfang

Es werden deutschsprachige Artikel in den folgenden Rubriken veröffentlicht:

- News, Termine, FOAM
- Notfallmedizin
- Management
- Ausbildung
- Aus anderen Ländern
- Aus der Wissenschaft
- Kasuistiken
- Psychologie und Kommunikation
- Hygiene
- CRM
- Recht
- Einsatztaktik
- Leitlinien
- Schritt für Schritt (Anleitungen für die Praxis)
- Medikamente
- **Intensivtransport**
- Interprofessionelle Zusammenarbeit
- Was uns bewegt (Szene, Social Media, Blogs)
- Basics
- Geräte und Technik
- Leserbriefe an den Verlag/ die Herausgeber
- **Buchbesprechungen**
- Verbandsmitteilungen
- Kommentar

Die Länge Ihres Beitrags sollte mit dem zuständigen Herausgeber abgesprochen werden. Je nach abgesprochenem Seitenumfang beträgt die Zeichenzahl:

- *Zwei Seiten:* ca. 6.500 Zeichen inkl. Leerzeichen (*mit 1 Abb.:* 4.400 Z. inkl. Leerzeichen)
- *Drei Seiten:* ca. 10.500 Zeichen inkl. Leerzeichen (*mit 2 Abb.:* 8.300 Z. inkl. Leerzeichen)
- *Vier Seiten:* ca. 14.500 Zeichen inkl. Leerzeichen (*mit 3 Abb.:* 11.200 Z. inkl. Leerzeichen)
- *Fünf Seiten:* ca. 18.500 Zeichen inkl. Leerzeichen (*mit 4 Abb.:* 14.100 Z. inkl. Leerzeichen)
- *Sechs Seiten:* ca. 22.500 Zeichen inkl. Leerzeichen (*mit 5 Abb.:* 17.000 Z. inkl. Leerzeichen)
- *Sieben Seiten:* ca. 26.500 Zeichen inkl. Leerzeichen (*mit 6 Abb.:* 19.900 Z. inkl. Leerzeichen)
- *Acht Seiten:* ca. 30.500 Zeichen inkl. Leerzeichen (*mit 7 Abb.:* 22.800 Z. inkl. Leerzeichen)

Bitte beachten Sie: Pro Abbildung passen ca. 1.100 Zeichen weniger auf die Seite.

# Allgemeine Hinweise zur Manuskripterstellung

- Nutzen Sie für Ihren Artikel die Rechtschreibung nach Duden. Schreiben Sie möglichst kurze Sätze und achten Sie auf eine leicht verständliche Sprache. Erläutern Sie Fachbegriffe, die nicht gängig sind. Fachliche Abkürzungen bitte bei der ersten Erwähnung ausschreiben.
- Um Persönlichkeitsrechte zu schützen, geben Sie bitte fiktive Namen, z.B. auf Formularen oder als Patientennamen, an.
- Adressen bitte mit Länderkennung und Ländervorwahl angeben.
- Geschützte Warennamen, Handels- und Gebrauchsnamen müssen als solche gekennzeichnet werden.

# ergency Fachmagazin für Rettungsdienst und Notfallmedizin

# Gliederung/Aufbau eines Fachartikels

Bitte erstellen Sie ein strukturiertes Worddokument mit folgenden Elementen:

- Titel des Artikels (max. 60 Zeichen)
- Schlüsselwörter/Keywords (3-5 Begriffe für die Schlagwortsuche)
- Zusammenfassung
- Text mit Titel und max. zwei Ebenen von Zwischenüberschriften, inkl. Tabellen und Abbildungslegenden, keine eingebetteten Abbildungen
- Fazit
- Interessenskonflikt
- Optional: Danksagung/
- Quellenverzeichnis
- Abbildungen (als getrennte Bilddateien bitte nicht in die Word-Datei einbetten)
- Foto des Autors/der Autorin mit Mini-Lebenslauf und Kontaktangaben (falls gewünscht)

# Zusammenfassung

- Die Zusammenfassung steht am Anfang jedes Artikels und dient als Einführung in den Artikel.
- Hauptziel ist es, bei der lesenden Person Interesse am Artikel zu wecken. Die Zusammenfassung soll deshalb möglichst ansprechend geschrieben sein.
- Im wissenschaftlichen Sinne sollte die Zusammenfassung außerdem den Inhalt und das Ergebnis des Artikels wiedergeben.
- In der Zusammenfassung sollten keine Abkürzungen verwendet werden, die erst im Artikel erklärt werden.
- Auch sollen keine Abbildungs- und Tabellenverweise enthalten sein.
- Die Zusammenfassung soll maximal 700 Zeichen (inkl. Leerzeichen) umfassen.

# **Hauptteil**

Im Hauptteil verwenden Sie bitte folgende Elemente:

- Überschriften (Titel des Artikels und max. zwei Überschriftenebenen im Text)
- Fettungen/Kursivierungen, um Wörter im Text hervorzuheben (bei Bedarf)
- Abbildungslegenden
- Tabellen (wenn möglich)
- Kästen (bei Bedarf)

# Kästen

Ein Kasten kann wichtige Aspekte im Text hervorheben.

- Falls Sie in Ihrem Text einen Kasten einbauen wollen, achten Sie bei der Manuskripterstellung bitte darauf, dass Kasteninhalte als solche erkennbar sind (siehe Manuskripterstellung).
- Beispiele für Kasteninhalte sind z.B. Paragrafen aus dem Gesetzestext, Checklisten, Kriterien, Merksätze, "Fun Facts", Hintergrundwissen/Gut zu wissen/Zahlen, Daten, Fakten

facconde finderate des 87 Abs 4 in der Marie benfordning enticht werden. Somt sieht die

**Aziate & Masterhendscribusines** Arctives und Agte becom und berat Herifinan und Pattenten im besonderen Kodatt. Schemendere Kommerkalonanden Because oder Behandling Cher Commission peranodien ist in Engelfall erhald, wenn dies<br>Auflich verhalter ist und die erforderliche auf-<br>Texe Segfalt, instrumedien deren die Art und We're de Returdstudung, Senting Rehard larg sovie Baker-writting mealstated and direction and the Patientin of the Patient coch liber die Beson certains car ausschließtiten Beraturet und  $\label{thm:main} \begin{minipage}[c]{0.9\linewidth} \textbf{Boisson} \textbf{Cone} \textbf{Cone} \textbf{Bone} \textbf{Cone} \textbf{Cone}$ 

# Merksarg Acenweer Acrone

Harraia Abrury siebt und Fört min kauru frei<br>Harraia min die Atrung eines Patienten unter und/oder bören kann, Segt höchstechnen Ech ein Abernauge- untflader Abernprofilern von

Hichste Prioritis hat also die Überpriffung des Abstrategi (A), denn ohne offenen Abstrateg ist ein Gassuchusch nicht nördich und alle anderen Geuteilungsschifte oder Nußnahmen sinnlos. Die Putient mit einem Herz-Kreislauf Sallstand dar, die ser profited von hünzelig durchgetiteten, quod-<br>tals hauteoritgen Thoractorunossionen und dem

# EVIER ergency Fachmagazin für Rettungsdienst und Notfallmedizin

Es muss ersichtlich sein, wo der Kasten beginnt und wo er enden soll, ggf. mit Gatterzäunen kennzeichnen: ##Kasten Start## ..... ##Kasten Ende##

# Tabellen

Tabellen dienen zur übersichtlichen Darstellung oder als zusätzliche Zusammenfassung von Fakten im Text.

- Tabellen gehören im Unterschied zu Abbildungen in das Manuskript.
- Erstellen Sie die Tabelle inklusive Tabellenüberschrift und Tabellenkopf über die Funktion "Einfügen" in Word.
- Jede Tabelle erhält zudem eine Tabellenlegende mit fortlaufender Nummerierung und Kurzbeschreibung.
- Bei Übernahmen von Tabellen aus Drittquellen müssen, genauso wie bei den Abbildungen, die Rechte angefragt werden.

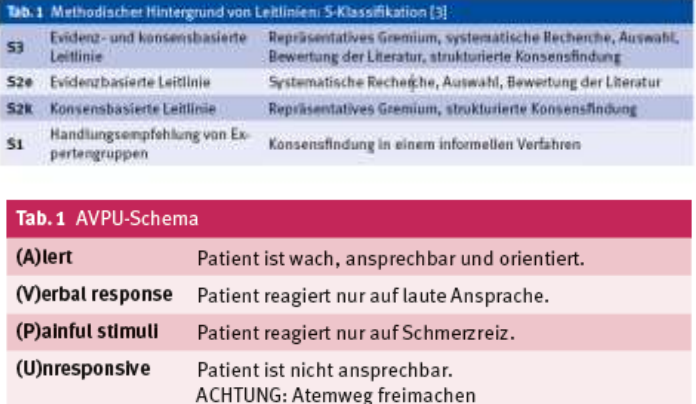

# Abbildungen

Abbildungen sind ein essenzieller Bestandteil des Fachmagazins, um den Text aufzulockern und Zusammenhänge mit Zeichnungen oder Fotos anschaulich zu erklären. Bitte liefern Sie entsprechendes Bildmaterial für Ihren Artikel mit. Dabei gibt es folgende Punkte zu beachten:

- Bitte rechnen Sie als Richtmaß für die Abbildungsanzahl ungefähr eine Abbildung pro geplanter Druckseite.
- Möglich sind Fotos, Zeichnungen oder Infografiken wie die folgenden Beispiele:

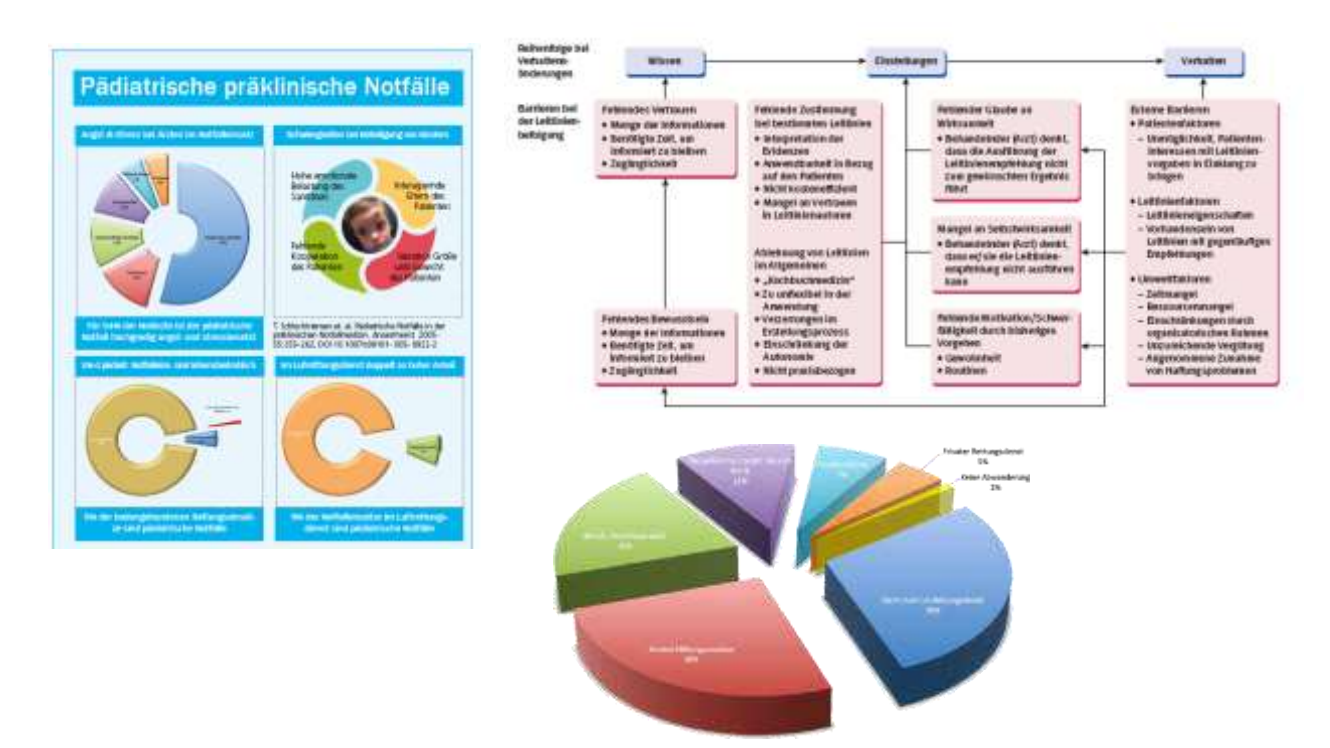

# SEVIER rgency

# Fachmagazin für Rettungsdienst und Notfallmedizin

- Für Zeichnungen und Infografiken reicht bei der Einreichung eine handschriftliche Skizze per Scan aus – siehe Beispiel:
- Erstellen Sie Abbildungen (Fotos oder Zeichnungen) im jpg- oder tif-Format und reichen Sie diese jeweils als separate Datei bei der Manuskriptabgabe mit ein. Betten Sie die Bilddateien nicht in ihr Manuskript ein.
- Liefern Sie bitte grundsätzlich die höchstmögliche Bildqualität. Verkleinern Sie nicht, komprimieren Sie nicht. Die Auflösung sollte mindestens 300 dpi bei mindestens 8 cm Breite betragen.
- Im Manuskript fügen Sie bitte an der Stelle, an der die Abbildung erscheinen soll, eine Abbildungslegende ein. Diese enthält die Abbildungsnummer (bitte fortlaufend nummerieren) und eine kurze, erklärende Beschreibung der Abbildung.
- Die Abbildungsdateien müssen so benannt sein, dass sie eindeutig zur Legende im Manuskript zuordenbar sind.

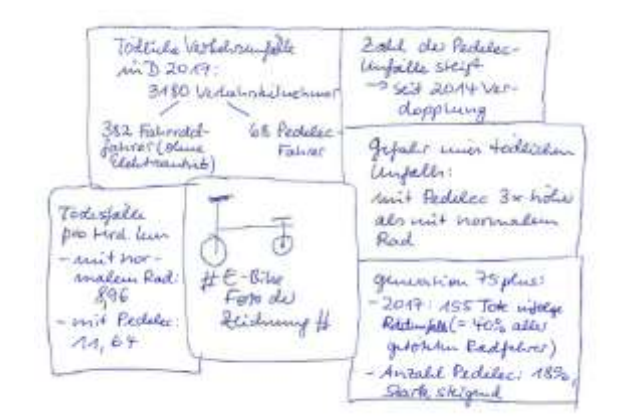

- Stellen Sie insbesondere bei Fotos sicher, dass diese fachlich korrekt sind, und prüfen Sie beispielsweise, ob bei der abgebildeten Tätigkeit Handschuhe getragen werden müssen oder ob Schmuck oder lange offene Haare zu sehen sind.
- Bei der Wiederverwendung von bereits veröffentlichten Abbildungen muss eine Abdruckgenehmigung eingeholt werden.
- Es ist die Aufgabe des Autors/der Autorin, sowohl die Abdruckgenehmigung des Urhebers (Fotograf oder Zeichner) als auch die Zustimmung der abgebildeten Personen zu beschaffen.
- Bitte stellen Sie außerdem sicher, dass Abbildungen keine personenbezogenen Daten Dritter enthalten, z.B. Name und Geburtsdatum in einem Röntgenbild oder Informationen in den Metadaten.
- Für die Rechteeinholung stellt der Verlag dem Autor/der Autorin entsprechende Formulare zur Verfügung, sobald der Beitrag angenommen wurde.
- Bitte sprechen Sie uns an, wenn Sie Fragen zur Abbildungsverwendung haben.

# Fazit

• Am Ende des Artikels steht Zusammenfassung der Kerngedanken und Ergebnissen sowie Bewertung des Artikels für die Praxis mit einem möglichen Ausblick. Es wird kein neuer Aspekt aufgegriffen, sondern nur im Hauptteil angesprochene Themen bewertet.

# Interessenskonflikt

• Bitte führen Sie hier auf, ob und welcher, aber auch wenn kein Interessenskonflikt besteht.

# Danksagung

In der Danksagung werden alle Personen sowie Institutionen, die zum eingereichten Artikel beigetragen haben, aber nicht den Autoren zuzurechnen sind, erwähnt. Ebenfalls anzugeben ist eine Förderung (materiell und finanziell, inkl. einer evtl. Drittmittelunterstützung).

# **rael** IC Fachmagazin für Rettungsdienst und Notfallmedizin

# **Literaturverzeichnis**

- Belegen Sie wichtige Aussagen im Text mit Quellenangaben.
- Nummerieren Sie die Quellenangaben in eckigen Klammern im Text fortlaufend und erstellen Sie das Literaturverzeichnis, das am Ende des Artikels erscheint.
- Dabei muss die Literaturangabe über die Ziffer eindeutig der Textstelle zuweisbar sein.
- Die Anordnung im Literaturverzeichnis erfolgt entsprechend der Reihenfolge der Erwähnung im Text mit fortlaufenden Nummern.
- Das Literaturverzeichnis ist auf max. 15 Einträge zu beschränken.
- Es dürfen nur Quellen aufgeführt werden, die im Text verwendet wurden.
- Zitierbeispiele:

# *Zeitschrift:*

[1] Klausmeier M. Klinikausbildung – Problemfeld Pädiatrie. In: Elsevier Emergency, 2020; 1(1): 68–74.

*Buch:* 

[2] Luxem J, Runggaldier K. Notfallsanitäter Heute. 7. A. München: Elsevier, 2020.

# *Kapitel/Beitrag aus einem Buch:*

[3] Flake F. Hormonsystem. In: Dönitz S, Flake F (Hrsg.). Mensch Körper Krankheit für den Rettungsdienst. 3. A. München: Elsevier, 2020. S. 258–268.

*Webseite:*

[4]

https://www.destatis.de/DE/Publikationen/Thematisch/Gesundheit/Gesundheitspersonal/PersonalPDF\_2120731.pdf?\_\_blob=p ublicationFile (letzter Abruf: 19.03.2019).

# Autorennennung

Bitte fügen Sie Ihrem Artikel einen kurzen Lebenslauf und ein Foto als separate Bilddatei (jpeg, tiff) bei, z.B. so:

Vorname Nachname, Notfallsanitäter, Praxisanleiter, Ausbilder, Dozent im Rettungsdienst. Derzeit tätig als ### bei ###. Instruktor für ALS, AMLS, PHTLS und 12-Leads, Mitglied bei ###

# **BITTE BEACHTEN:**

- Hier verwendete Zeichenangaben sind immer inkl. Leerzeichen

- Wenn Sie in unserer Formatvorlage schreiben, finden Sie die dort verwendeten Formate jeweils in eckigen Klammern in den Erklärungskästen

- Wenn Sie ohne Formatvorlage schreiben, bitte unbedingt bei den Kästen Anfang und Ende mit ## kennzeichnen

# **VOTFALIMEDIZIN - E-BIKES UND E-ROLLER**

# **E-Bikes und E-Roller**erste Erfahrungen aus der Unfallchirurgie

Headline = Überschrift  $1$ [U1]: max. 60 Zeichen

Schlüssehrörter: Pedelec

### EBike E-Scooter

[Marginalie] =

würde)

Schlüsselwörter: mind. 2, max. 7 (wichtige, den Artikel umschreibende Begriffe/Stichworte, nach denen der Leser suchen

fehlenden Helmpflicht in Deutschland. Dementsprechendfindet sich eine Häufung der (schweren und leichten) Verletzungen Im Kopf-Hals-Bereich, nicht seiten im Rahmen von Schödel-Hirn-Traumata. Risikoaruppe bliden hauptsächlich Senloren, deren Kompensationsmechanismen durch altersbedingte Funktionsein-**Unfail** Schädel-Him-Trauma schränkungen sowie durch äußere Faktoren (Polymedikotion, etc.) zunehmend eingeschränkt sind. Ein zeit-

# naher Transport der Patlenten in ein Traumazentrum kann dabel das Outcome nach Unfall verbessern.

Zusammenfassung: Die Zohl der E-Bike- und E-Scooter Fahrer ist in den letzten Jahren massiv angestie-

gen. Begietend findet sich eine überdurchschnittliche Zunahme an vergeseitschafteten Unfällen im Stro-

Benverkehr. Die Ursachen liegen hierv.a. an der höheren zu erreichenden Geschwindigkeit gepaart mit der

# Pedelecs/E-Bikes

Inzwischen sind sie längst nicht mehr vom Alltag auf deutschen Straßen wegzudenken - Pedelecs (Pedal Eledric Cycle) bzw. sog. E-Elikes. Ob in der Freizelt, für den Weg zur Arbeit oder als Sportgerät,

das E-Bike bletet attraktive Lösungen für viele Bereiche des täglichen Lebens. Ober die letzten Jahre hinweg haben sich E-Bikes so zum Verkaufsschlager der deutschen Fahrradindustrie entwickelt. Die stückzahlmäßigen Zuwächse sind dabei jedes Jahr aufs Neue zweistellig. Im Jahr 2018 wurden in

Standar Emergency -2/2020 FLSEVIER

Deutschland 980,000 E-Bikes verkauft ( - Abb. 1). Das Ist ein Zuwachs von 36% und führt damit zu einem aktuellen Gesamtmarktantell von etwa 24% [1]. Insbesondere bei der ätteren Generation stelet die Nachfrage nach Fahrrädern mit hybridern Antrieb stetig, da sleMenschen mit Handicaps oder Fitnessdefiziten eine mögliche Alternativezum herkömmilchen Fahrrad bleten.

Der Hauptteil (ca. 99,5%) allerverkauften Pedelecs sind dabel sogenannte "E-Bikes 25", also Fahrzeuge mit einer Maximalgeschwindigkeit bis zu 25 km/h und einer Nenndauerteistung des Motors bis max. 250 Wart. Der restliche Anteil fällt auf sog. S-Pedelecs, welche einem Kleinkraftrad gielchgestellt sind (Geschwindigkeiten bis 45 km/h). Diese sind versicherungspriichtig und es besteht eine Helmonicht.

#### **Unfalistatistik**

Laut Statistischem Bundesamt verunglückten im Jahr 2017 insgesamt 3.180 Verkehrstellnehmer tödlich, davon waren 382 Radfahrer (ohne Elektroantrieb) und 68 Pedelec-Fahrer [2]. Mit der anstelgenden Zahl an E-Bikes stelet auch die Zahl der Pedelec-Unfälle. Seit 2014 hat sich die Zahl der Unfälle mit motorisierten Fahrrädern mehr als verdoppelt, Laut den Berechnungen eines großen europäischen Unfaltversicherers (Allianz) ist bel einer Fahrt

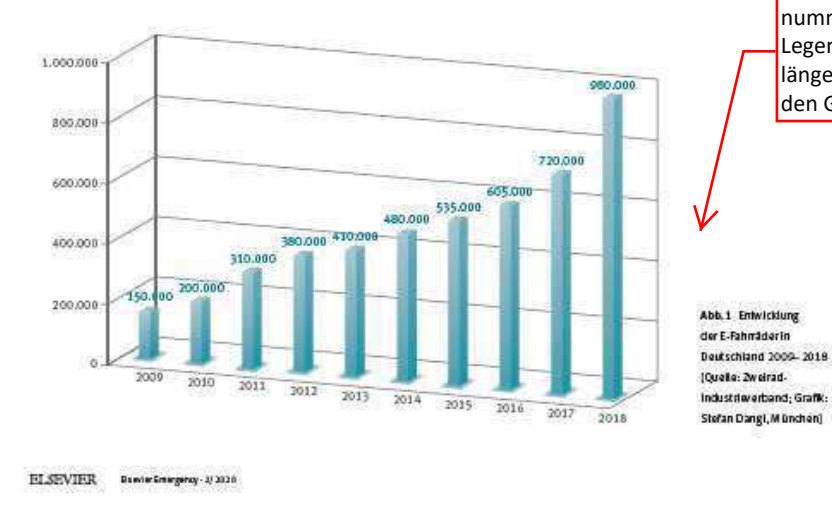

Auftaktbild: querformatiges Schmuckbild, passend zum Artikelinhalt, [Abbildung im Grundtext]

## NOTRALLMEDIZIN- E-BIKES UND E-ROLLER

auf dem Elektrorad die Gefahr eines tödlichen Unfalls sogar dreimal höher als auf einem normalen Fahrrad ohne Motor. Demnach kommen im statistischen Schnitt pro Milliarde gefahrener Kilometer 11.64 Pedelec-Fahrer ums Leben, die vergleichbare Quote für nicht motorisierte Fahrräder liegt bei 8,96 [3].

Insbesondere Radierinnen und Radier der Generadon 75plus sind im Straßenverkehr besonders gefährdet. 2017 starben 155 Menschen dieser Altersgruppe bel einem Fahrradunfall, ihr Anteil an allen Im Straßenverkehr getöreten Fahrradfahrerinnen und-fahrem lag damit bei über 40 %. Der Anteil der getöteten Pedelec-Fahrer an allen tödlich verungilickten Radiern beträgt dabei fast 18 Prozent, mit aktuell stelgender Tendenz.

Vor dem demografischen Hintergrund einer kontinulerlichen Zunahme der älteren Bevölkerungskohorten, derzeit Hauptzleigruppe der E-Bike-Hersteller, stellt sich unweigerlich die Frage, welchen Einfluss dies auf das Retungswesen in Deutschland haben wird

### Unfallursachen/-arten

Die Hauptursache von Fahrradunfällen sind sogenannte Alleinunfälle. Dabei stürzt der Fahrradfahrer ohne Beteiligung anderer Verkehrstellnehmer, was mitunter sogar tödlich enden kann.

[Abbildung mit Abbildungsnummer und Legende]: Bitte unbedingt die Abbildungsquelle angeben.

**BITTE BEACHTEN:** Für alle Abbildungen müssen die Rechte angefragt werden. Der Herausgeber stellt Ihnen ein entsprechendes Formular zur Verfügung.

Legende möglichst kurz, längere Erläuterungen in den Grundtext aufnehmen

55

Schwere Verletzungen bei Fahrradunfällen hingegen

zungsrisiko. Der aufrechte Stand auf einem kutzen

Brett mit nur einem kleinen Lenker zum Festhalten.

führt zu einer relativ wackligen Position des Fahrers.

Hinzu kommt: Der Fahrer kann einen Richtungs-

wechsel nicht anzeigen, da einhändiges Fahren

nicht möglich ist. Das erschwert es insbesondere

anderen Verkehrstellnehmem, das Fahwerhalten sl-

cher einzuschätzen. Auch Bremsvorgänge und Be-

schleunigungen sind dadurch kaum ersichtlich -

und das auf zum Teil übervollen Straßen und Wegen.

Laut der gegenwärtigen Studienlage betreffen dabei

die Verletzungen vomehmlich den Kopf-Hals-Be-

reich (bis zu 40%) [11]. Daneben zählen Frakturen

der oberen Extremität mit ca. 30 % neben Prellungen

und Platzwunden zu den häuflesten Verletzungsbil-

dern. Aber auch Verletzungen der Intrathorakalen

(Pneumothorax) sowie intraabdominelien (Milzrup-

Verhalten/Versorgung an der Unfallstelle

Wie bei den meisten Verkehrsunfallen sollte auch

bei Unfällen mit E-Bikes/E-Scootern zunächst nach

den bekannten Richtlinien (ABCDE-Vorgehenswel-

se) vorgegangen werden. Hierbei gilt es besonde-

res auf Verletzungen im Kopf-Hals-Bereich zu ach-

tigen Unfällen darstellen. Die zeitnabe Emebung eines verifizierbaren neurolegischen Status (Glas-

gow Coma Scale Ist anzustreben, um Intrazerebra-

le Verletzungen im Rahmen eines Schädel-Hirn

Traumas frühzeitig detektieren zu können (12). Da

der Primärschaden bei einem Schädel-Hirn-Trauma-

therapeutisch nicht zu beeinflussen ist, liegt das

Augenmerk daher auf der Verhinderung bzw. Pro-

phylaxe von Sekundärschäden. Neben der Sicher-

stellung der Oxygenierung durch Sauerstoffgabe

ten, da sie die Hauptverletzungsquelle bei derat

turen) Organen sind beschrieben.

#### NOTFALLMEDIZIN - E-BIKES UND E-ROLLER

Aufzählungen mit Spiegelpunkten oder Nummern = [Listen]  $\sqrt{ }$  (jeweils Ebene 1 und 2 möglich)

resultieren zumeist aus einem Zusammenstoß mit einem anderen (motorisierten) Verkehrstellnehmer. Dabei werden Fahrradfahrer beim Abblegen häufig nicht oder erst zu spät wahrgenommen. Aber auch schwere Verletzungen durch Unfälle zwischen zwei-Fahrradfahrern sind nicht seiten, wobell nsbesondere diese Unfälle ein hohes Verletzungspotential aufgrund der feblenden Knautschzone bergen. Gerade bel älteren Patienten spielt dies eine besondere Rolle [4]. Während das normale Geschwindigkeitsniveau eines Seniors mit einem konventionellen Fahrrad zwischen 10 und 15 km/h liegt, verlähese \ sich bei 25 km/h der Anhalteweg auf fast 12 m. Hierbei unberücksichtigt bielben allerdings die unterschiedlichen kognitiven Verarbeltungsprozesse bezogen auf das Individuelle biologische Alter. Vorhandene Leistungseinbußen wären dabei eventuell durch eine geringere Geschwindigkeit noch kom-

Hinzu kommt nicht seiten das Problem der Polymedikation und die damit verbundenen Auswirkungen. Auch die Selbstwahmehmung stellt ein Problem dar, da schleichende Prozesse, wie z.B. Presbyople, Presby akusis oder auch Einschränkung des Gleichgewichtsgefühls erst (zu) spät selbst bemerkt werden. Andererseits ist es wichtig, die Mobliität dieser Bevölkerungsgruppe so lange wie möglich zu erhalten, um Funktionsverlusten im Alter entgegenzuwirken.

pensierbar

Höhere Geschwindigkeiten und die bei Senioren zunehmenden körperlichen Einschränkungen erhöhen damit das Unfallrisiko und die Schwere der Verletzungen. Laut der wissenschaftlichen Erhebungen aus dem TraumaRegister DGU\* der Deut-

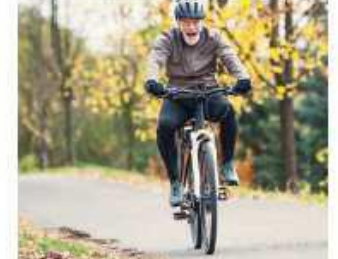

Abb. 2 AltereManschen sind beim E-Biken besonders gefähidet icolourbox.com)

56

gend Kopfverletzungen Im Fokus: Über 70% der In Lebensgefahr schwebenden Fahrradfahrer weisen schwere Verletzungen im Bereich des Kopfes auf ( - Tab. 1). Die Schwere der Kopfverletzung hängt dabel von folgenden Faktoren ab: · Art des Unfalls · Geschwindigkeit beim Unfall · getragene Schutz ausrüstung (Heim) · Art und Anzahl der begietenden Komorbiditäten (blutverdünnende Medikation, etc.) Bedenkt man nun, dass nur etwa 16% (Unfalldaten

der Polizen der verunfallten Elektrofahrradfahrer einen Heim trugen [6], wird das Risikopotenzial der E-Bikes besonders deutlich. Aber nicht nur Kopfverletzungen zeigen eine erhöhte inzidenz bei E-Bike-Fahrem. Laut Guerre et al. welsen E-Bike-Traumapatienten zudem ein erhöhtes Risiko für Polytraumatisierungen und damit verbunden ebenso eine erhöhte Monalität im Vergielch zu "gewöhnlichen\* Radfahrern auf J7J.

schen Gesellschaft für Unfallchingreie sind bei

Fahrradunfällen besonders häufte Verletzungen

an Armen und Beinen zu finden (erwa 60% aller

Verletzungen), gefolgt von Verletzungen am Kopf

(ca. 25%) [5]. Betrachtet man ledoch nur die le-

bensgefährlichen Verletzungen, stehen überwie-

#### E-Scooter

E-Scooter sind Tretroller mit Elektroantrieb - wendig. klein und dank eines Klappmechanismus leicht zu transportieren, mit einer bauartbedingten Höchstgeschwindigkeit von bis zu 20 km/h. Nachdem am 15. juni 2019 bundesweit die Elektrokieinstfahrzeuge-Verordnung (eKPV) für sogenannte E-Scooter in Kraft getreten ist, sleht man die elektrischen Roller

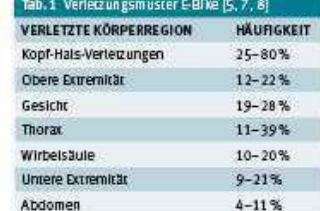

Renter Renegating - 2/2020 ELSEVIER

Immer häuflger auf deutschen Straßen, Dabei ist das Fahren auf Radwegen Radfahrstreifen und Fahrradstraßen erlaubt. Nur wenn diese fehlen, dan auf die Fahrbahn ausgewichen werden. Ähnlich wie bei den E-Bikes besteht auch hier keine Helmpflicht.

# **Unfalletations**

Aufgrund des noch relativ neuen Erscheinens fehlen gegenwärdig noch vallde Unfallzahlen für den deutschen Raum, Allerdings häufen sich die Berichte von stelgenden Unfaltzahlen mit mitunter schwerwiegenden und sogar lebensbedrohlichen Verletzungen. In den USA, wo die elektrischen Transportvehlket selt mehreren jahren auf dem Markt sind, sind dagegen belastbare Zahlen bereits vorhanden [91, Anfang des jahres haben Wissenschaftler etwa Daten aus Notfallambulanzen von zwei Kliniken in Südkallfornien ausgewertet: Demnach kamen in den beiden Kliniken innerhalb von einem lahr 249 Patienten nach einem E-Scooter-Unfall in die Notaufnahme 191. Die meisten waren als Fahrer verunglückt. Vor allem in den letzten beiden Jahren zeigte sich dabei eine bedeutende Zunahme der E-Scooterassocilenten Verletzungen, was auf eine Ausweitung der Sharing-Konzepte zurückzuführen ist. Die Anzahl und Schwere der Verletzungen sind dabei alarmierend (10). Im Gegensatz zu den Verletzungen bei E-Blixes sind hier hauptsächlich Personen unter dem 40. Lebensjahr betroffen. Des Weiteren findet sich

### Merke Oberstes Ziel ist das Überleben des Patientenl

#### Unfailureachen/-arten

Im Vergielch etwa zum Fahrrad birgt besonders die Position des E-Scooter-Fahrers ein hohes Verlet-

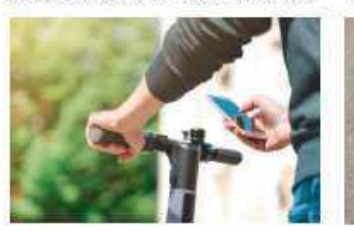

und ggf. Intubation und Beatraung und der Auf-

Überschrift im Text  $=$  Überschrift 4 [U4]

# [Kasten 2] = Wichtige Informationen im Grundtext, gerne mit [Kasten Titel]

Abb. 3 E. Scooter lassen sich einhändig kaum unter Kontrolle halten - ein Stutz Ist da vorprogrammiert II: colourbox.com re.: Hans Marlin Grusnick,

 $57\,$ 

ELSEVIER Bawie Croegercy - 2/ 2020

[Tabelle mit Tabellennummer], bestehend aus: Legende, Tabellenkopf und Grundtext

# NOTHLLMEDIZIN - E-BIKES UND E-ROLLER

**Zitate:** wörtliche Zitate müssen im Grundtext in Anführungszeichen gesetzt und kursiv ausgezeichnet werden. Die genaue Quellenangabe ist direkt im Anschluss in Klammern zu nennen.

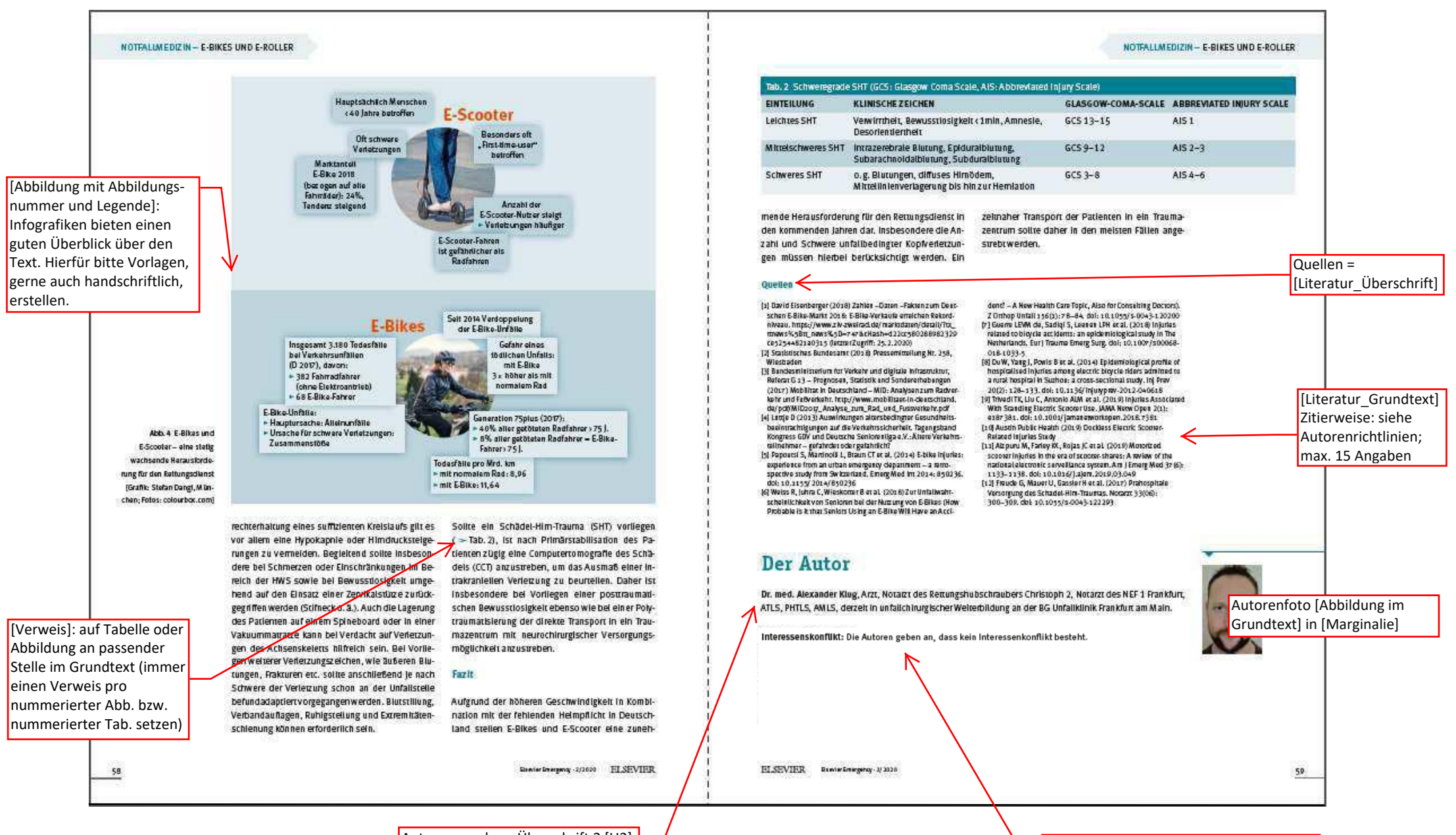

Autorenangaben: Überschrift 2 [U2] und [Grundtext] (max. 660 Zeichen)

Angabe, ob Interessenkonflikte bestehen